## **CORSO SPERIMENTALE UEFA C**

## **TERMINE PRESENTAZIONE DOMANDE 04-09-2023**

Il giorno 24 luglio u.s. è stato pubblicato dal Settore Tecnico FIGC il C.U. n. 43 con il bando per il corso sperimentale Licenza UEFA C per n. 400 aspiranti allenatori che non sono in possesso di nessuna qualifica.

(<https://www.figc.it/it/tecnici/corsi/corsi-regionali/> )

I corsi si svolgeranno dal 25 settembre 2023 al 29 giugno 2024 fino ad esaurimento delle domande in più province della Toscana, nei seguenti periodi:

> *Prima sessione dal 25 settembre al 21 dicembre 2023 Seconda sessione dal 22 gennaio al 19 aprile 2024 Terza sessione dal 29 gennaio al 27 aprile 2024 Quarta sessione dal 6 maggio 2024 al 29 giugno 2024*

Le lezioni si svolgeranno dal lunedì al venerdì, dalle ore 18:00 alle 20:00 e dalle ore 20:30 alle 22:30 e il sabato dalle ore 8:30 alle 10:30 e dalle ore 11:00 alle 13:00 con l'obbligo di frequentare le attività didattiche.

Entro il termine fissato del 4.9.2023 è possibile presentare manifestazione di interesse per il corso, tenendo presente che sono stati creati tre raggruppamenti in base alla Provincia di residenza:

> **Gruppo 1**: FIRENZE, PRATO, PISTOIA **Gruppo 2**: PISA, LUCCA, LIVORNO, MASSA CARRARA **Gruppo 3**: SIENA, AREZZO, GROSSETO

Per inviare richiesta di partecipazione al Corso Allenatori per l'abilitazione a UEFA C è necessario entrare sul sito<https://mycorsi.it/> e registrarsi inserendo i dati richiesti. Dopo la conferma ricevuta tramite email, sarà possibile accedere al portale.

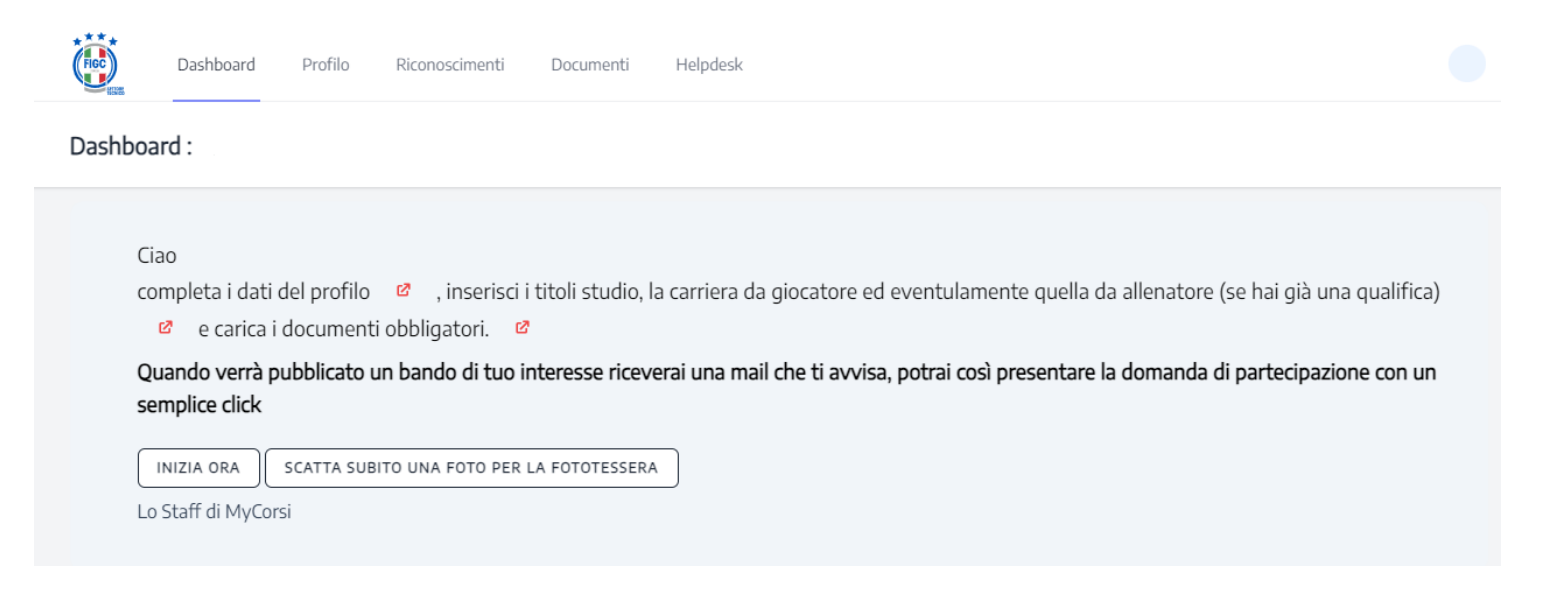

Cliccare su "inizia ora" ed inserire i dati richiesti nella sezione "**Profilo**", successivamente ripetere l'operazione per le sezioni "**Riconoscimenti**" e "**Documenti**".

Completate le tre sezioni cliccare su Dashboard ed appariranno i corsi ai quali è possibile accedere; individuato il bando, selezionare poi il pulsante "invia domanda di ammissione".

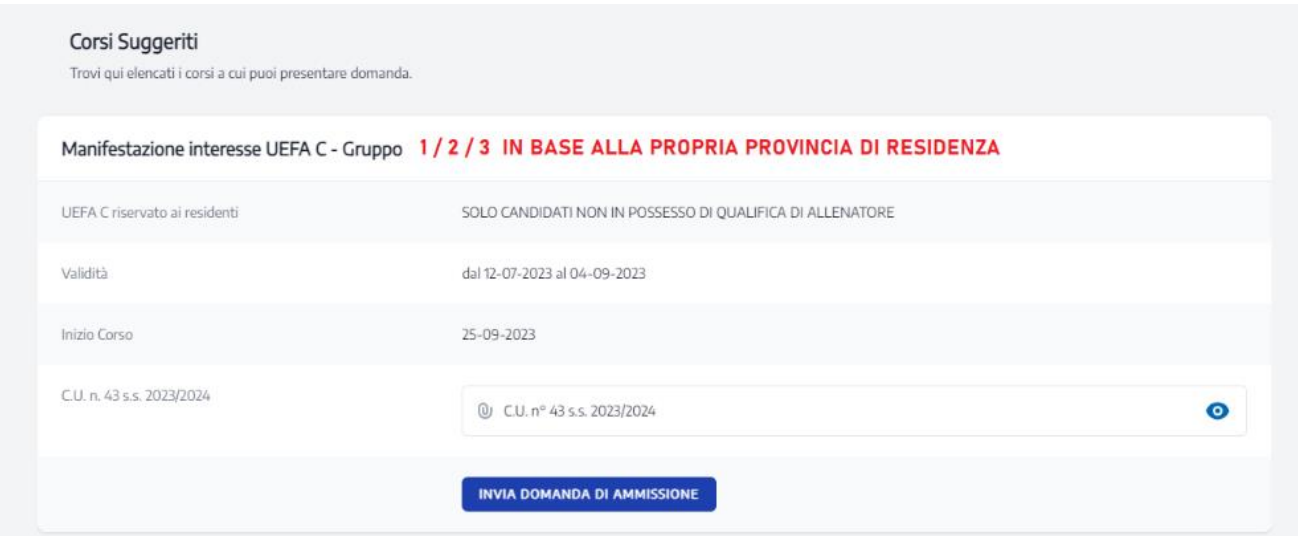

Controllare i dati e firmare in modo elettronico tramite mouse.